### **Legacy System Interaction with Composer Applications**

Session 340

Richard Allen Texas Instruments

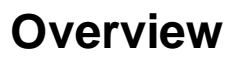

- Overview the need for Legacy System Integration
- Define the Legacy Wrapper

© Texas Instruments 1996 1

© Texas Instruments 1996 2

- Describe techniques for using Legacy **Wrappers**
- Discuss how legacy system integration and CBD co-exist

.w

### **What is a Legacy System?**

- An existing system that performs business functions
- The system can be:
	- Existing system in need of replacement
	- Existing system adequately satisfying business needs
	- Package

© Texas Instruments 1996 4

• Legacy system can be built with Composer

© Texas Instruments 1996 3

### **Need for Legacy System Integration**

#### *Cost*

- Most organizations have portfolio of applications that support the business
- These applications represent the core business of an organization
- These systems represent significant investments
- Cost of replacing these systems would be prohibitive

תון<br>לש

**ぐじ** 

### **Need for Legacy System Integration**

#### *Complexity*

- First generation of client/server systems can be characterized as pilot applications
- The integration with legacy applications is ignored or minimized
- The next generation of client/server applications will address large-scale business problems
- Integrating with legacy applications is a requirement

© Texas Instruments 1996 5

## **Typical Client/Server Architecture**

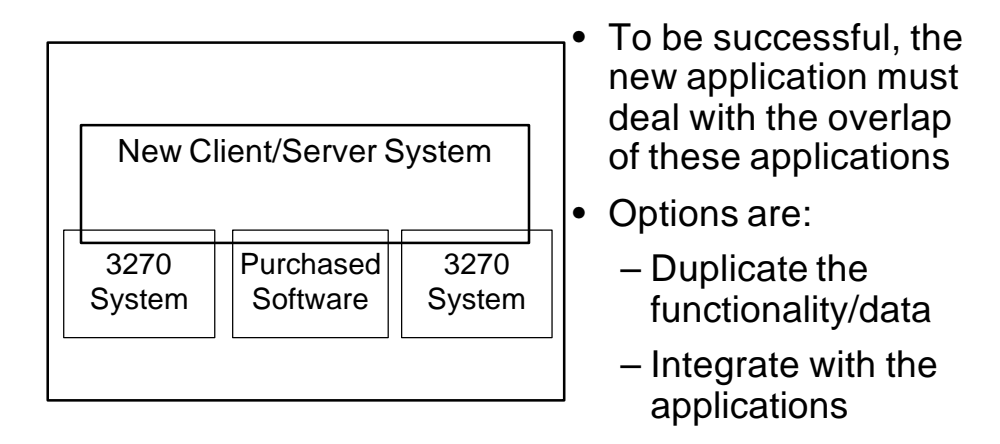

© Texas Instruments 1996 6

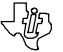

### **What is the Answer?**

- Many alternatives exist:
	- Build a data warehouse
	- Distribute data

© Texas Instruments 1996 7

- Develop a new system
- Leverage emerging software/techniques to integrate with legacy applications

### **Legacy Wrapping**

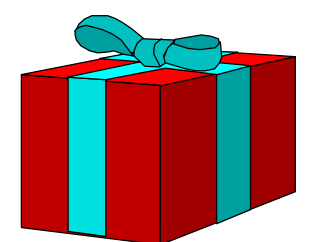

- Mechanism of surrounding the legacy application
- Allows for a clean interface so that new systems can access information in the legacy application
- Acts as an API which accesses the legacy system
- Can run on a variety of platforms

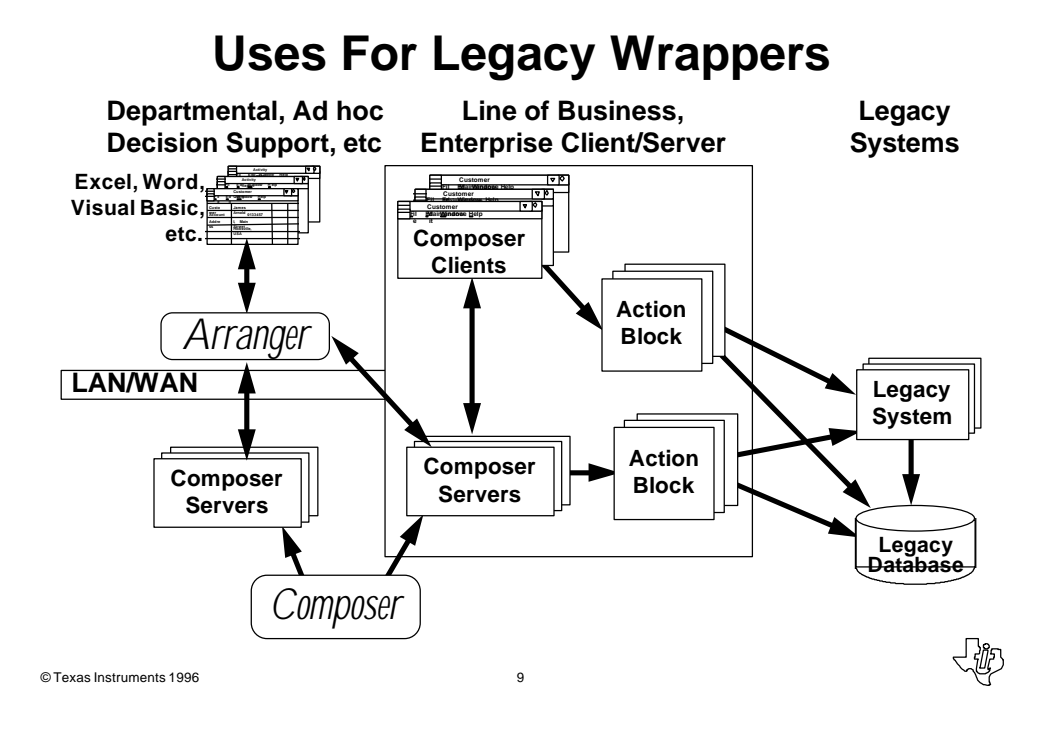

### **Types of Legacy Wrappers**

- There are two types of Legacy Wrappers:
	- Data Wrapper
	- Application Wrapper

### **Data Wrappers**

#### **Database Wrapping**

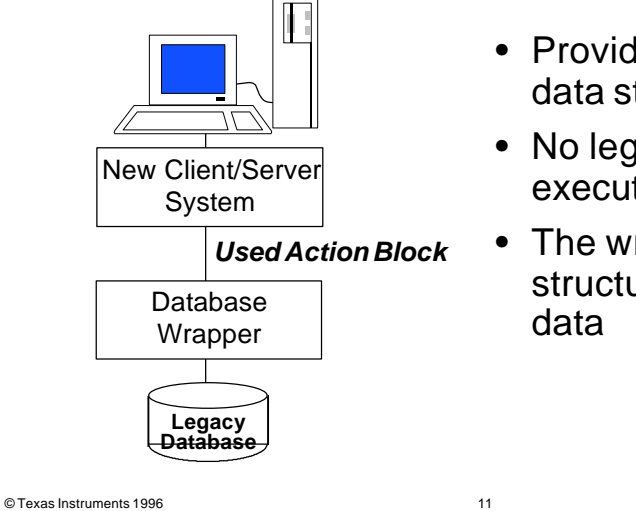

- Provides access to the data structures directly
- No legacy code is executed
- The wrapper hides the structure of the legacy

### **Data Wrappers**

- Data wrappers have three layers:
	- New client/server application
	- Data wrapper
	- Legacy database
- Wrapper can access relational or non-relational data structures
- Wrapper action block can either be internal or external

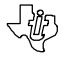

#### **Example of a Data Wrapper**

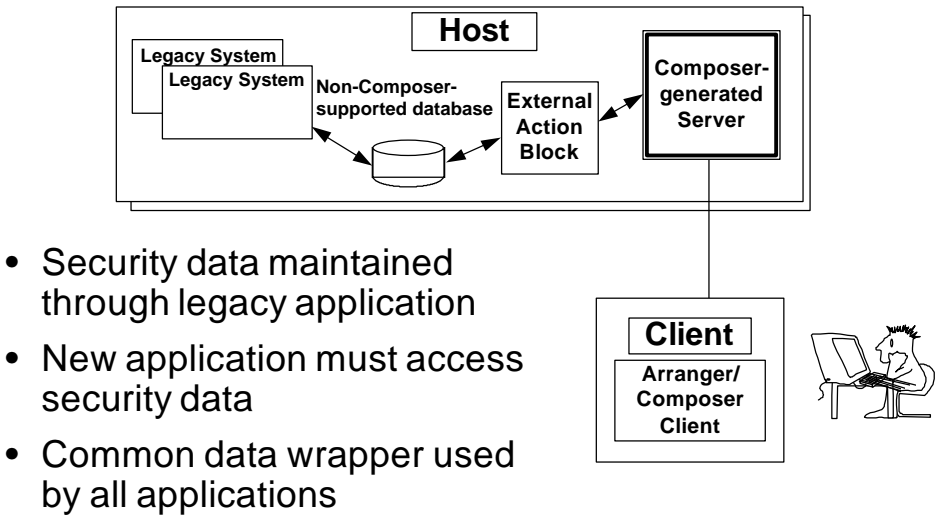

• Common data wrapper used

© Texas Instruments 1996 13

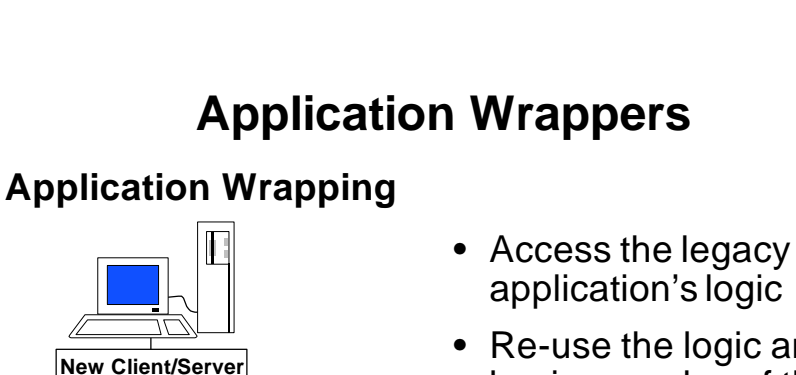

- Re-use the logic and business rules of the legacy application
- Insulate the new system from the complexity of the legacy business rules

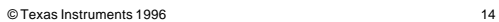

**Application Wrapper**

**Legacy Application**

**System**

**Legacy Database**

*Used Action Block*

### **Application Wrappers**

- Application consists of four layers:
	- New client/server application
	- Application wrapper
	- Legacy system

© Texas Instruments 1996 16

- Legacy database
- Application logic is used to access the data
- Wrapper process does not need to consider the data format
- Application logic can be accessed through screens, gateways, and subroutines

© Texas Instruments 1996 15

## **Application Wrappers Examples**

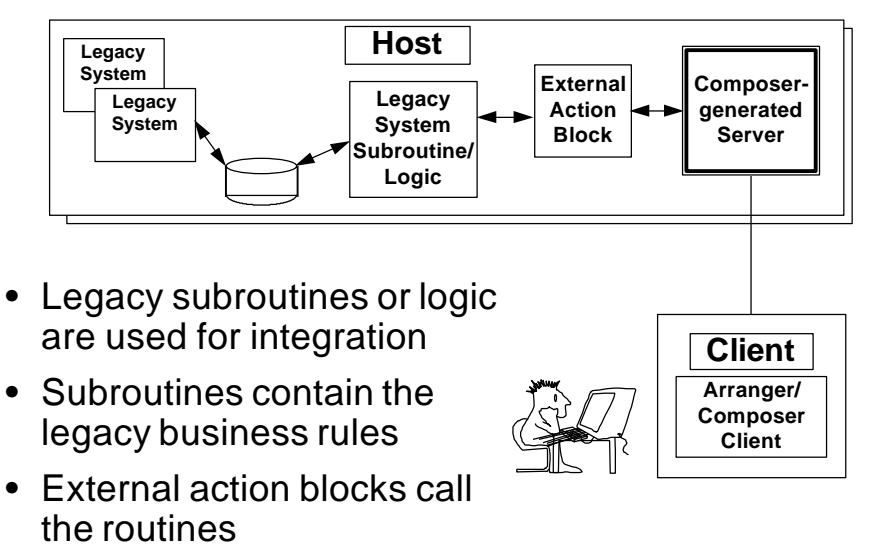

### **Defining Legacy Wrappers in Composer**

- Legacy Wrappers are defined as action blocks
- These action blocks can be either internal or external action blocks
- The internal action blocks can only be used for wrapping supported relational databases
- Legacy wrapper can exist at the client or server depending on the technology

© Texas Instruments 1996 17

### **Defining Legacy Wrappers**

- One action block should be created for each discrete interface
- Enables the wrappers to be reused throughout a variety of systems
- Facilitates the maintenance of the wrapper action blocks

© Texas Instruments 1996 18

### **Defining Wrappers Example**

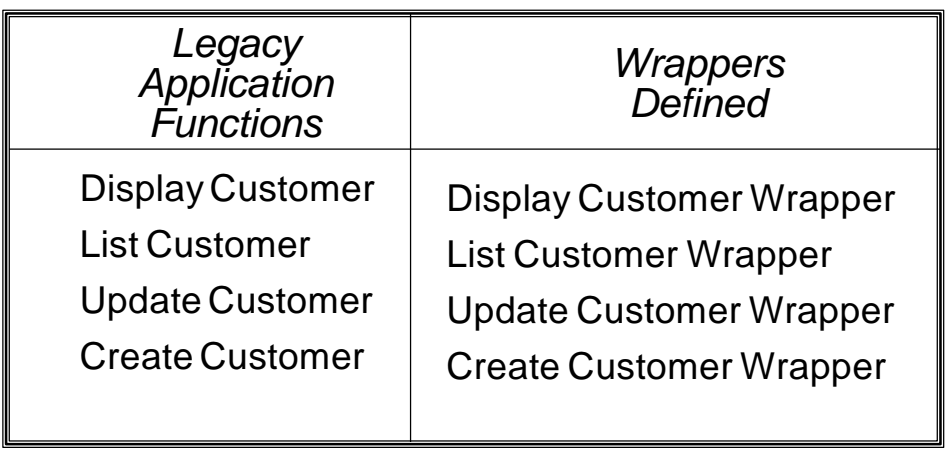

© Texas Instruments 1996 19

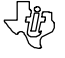

## **Defining Wrappers**–**Views**

- Import and Export views represent the message to and from the legacy system
- The views can be created using either entity types or worksets
- Entity Views must be implemented in the Technical Design Diagram
- Worksets are recommended for wrappers
	- Do not have entity type requirements
	- Provide for isolation of data

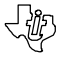

### **Steps**

- Identify the interface requirements
- Define wrappers to support the interface
- Create a workset that supports the wrapper
- Create an external action block stub in the model
- Generate the EAB stub
- Write the custom code to access the legacy system
- Use the wrapper in the new application

© Texas Instruments 1996 21

# **Approaches for Creating Wrappers**

- Defining a standard set of action blocks
	- Higher reuse enabled
	- Used when significant interfacing required
- Creating the action blocks on an as-needed basis
	- Duplicate interfaces may be developed
	- Used when less integration is required
- Combination of both
	- Major interfaces are built
	- Others built as needed

© Texas Instruments 1996 22

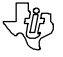

## **Legacy Wrappers and CBD**

- Legacy Wrappers share common characteristics with CBD operations
	- Provide access to business logic
	- Use abstraction to isolate data
	- Enable reuse
- Legacy Wrappers are defined at a lower level
	- Wrappers are API calls
	- Several wrappers can make up an operation

© Texas Instruments 1996 23

## **Techniques For Legacy Wrapping**

- Accessing Composer-supported databases
- Accessing non-Composer-supported databases
- Accessing applications through an Application Programming Interface (API)
- Accessing applications through the screens
- Accessing applications using gateways products

#### **Technique One: Accessing Supported Databases**

- Composer-supported databases are accessed directly
- Example of a data wrapper
- Composer action diagramming statements are used to manipulate the legacy database
- An easy option if the legacy application is built with Composer
- Databases created outside Composer can also be supported with this option

© Texas Instruments 1996 25

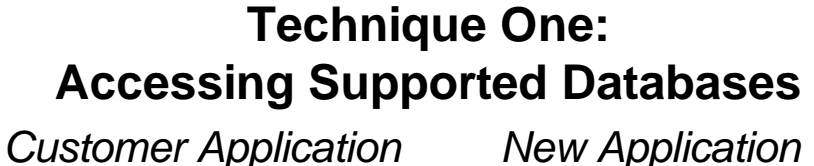

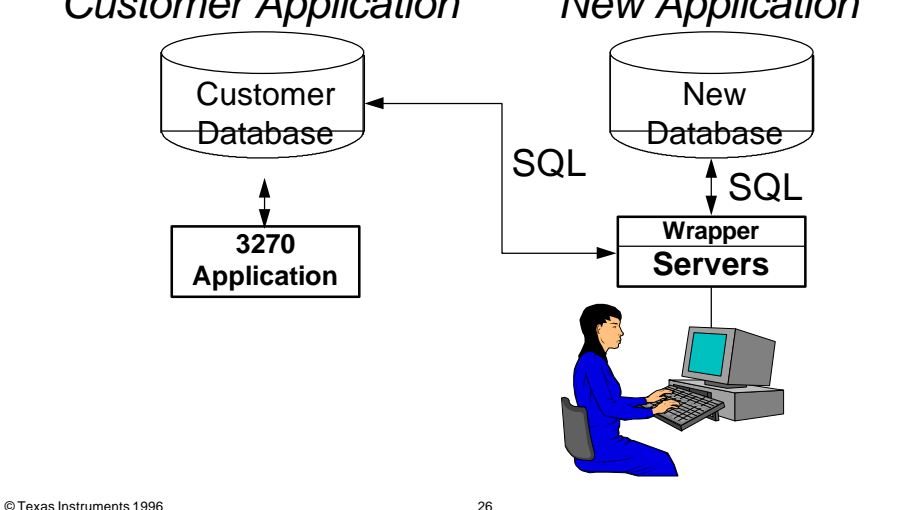

תון !<br>גער

### **Technique One: Accessing Supported Databases**

- Provides easy access to the legacy database by the new application
- Legacy database must be modeled
- Provides for forward engineering

## **Special Considerations**

• Model the legacy application

© Texas Instruments 1996 27

- Composer-built database Migrate
- Non-Composer database Reverse Engineer
- Ensure that the Composer definition matches the physical structures

### **Technique Two: Accessing Non-Supported Databases**

- Non-supported databases are accessed directly
- Example of a data wrapper
- External action block is used to manipulate the legacy database
- Enables access to data structures like:
	- IMS
	- VSAM
	- Flat Files

© Texas Instruments 1996 29

#### **Technique Two: Accessing Non-Supported Databases**

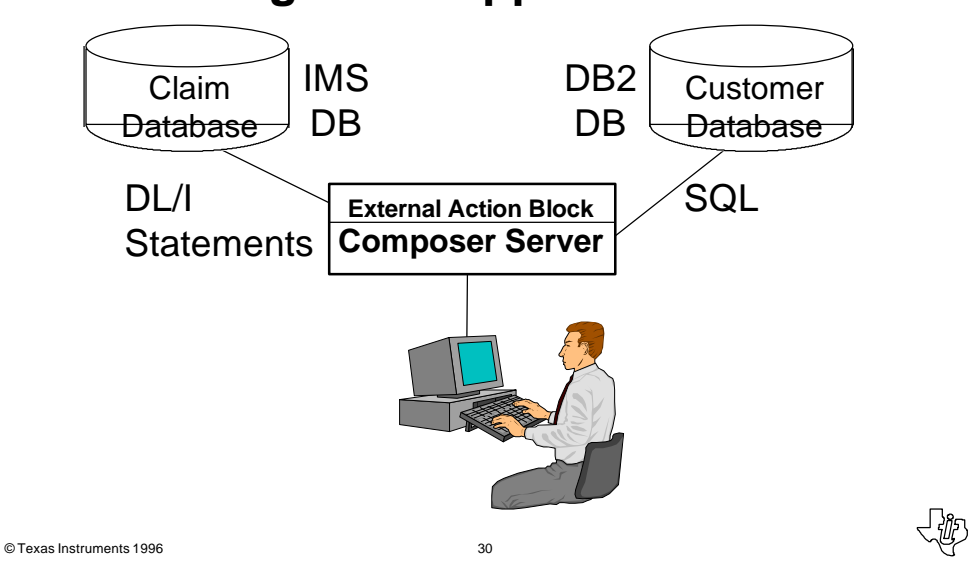

### **Technique Two: Accessing Non-Supported Databases**

- Provides easy access to the legacy database
- Enables high-performance interfaces to be built
- Similar process to accessing supported databases
- Technique can access data regardless of how it is stored

输

**나 18**5

© Texas Instruments 1996 31

### **Technique Three: Accessing Applications through API's**

- Legacy application is accessed through the logic of the legacy application
- The legacy application logic can be:
	- I/O routines
	- Sub-Programs
	- API's from vendor packages
- Example of application wrapping

### **Technique Three: Accessing Applications through API's**

- Enables the wrapping of business logic and data access logic
- Hides the complexity of the legacy business logic and data structures
- Application needs only to understand the interface to the wrapper

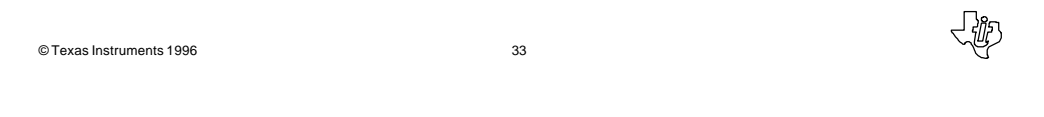

### **Technique Three: Accessing Applications through API's**

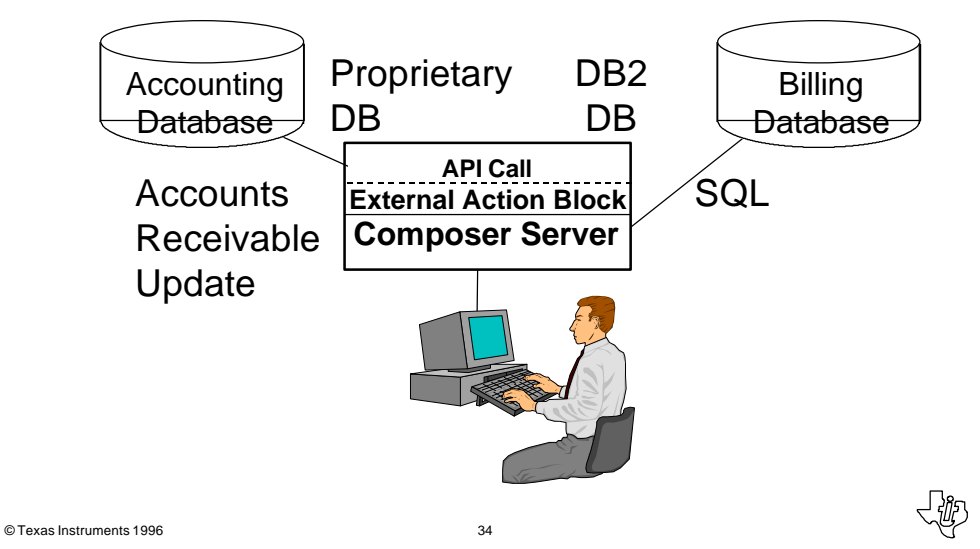

### **Technique Four: Accessing Applications through Screens**

- Most organizations have a large population of screen-based applications
- These applications execute under TP Monitors such as CICS or IMS
- Screens typically represent the only knowledge of the existing application

#### **Technique Four: Accessing Applications through Screens**

**< 42** 

- "Screen Scraper" software is available from a variety of software vendors including:
	- IBM
	- Logitech
	- Platinum
	- And many more...

© Texas Instruments 1996 35

- These packages typically allow screen definitions to be imported
- These definitions can be manipulated in programs

### **Technique Four: Accessing Applications through Screens**

- Enables wrapping of application logic without modification
- Example of an application wrapper
- All functionality of the application can be accessed
- Developer does not need to know the internals of the application
- Integration through "screen scraping" not as robust as other options

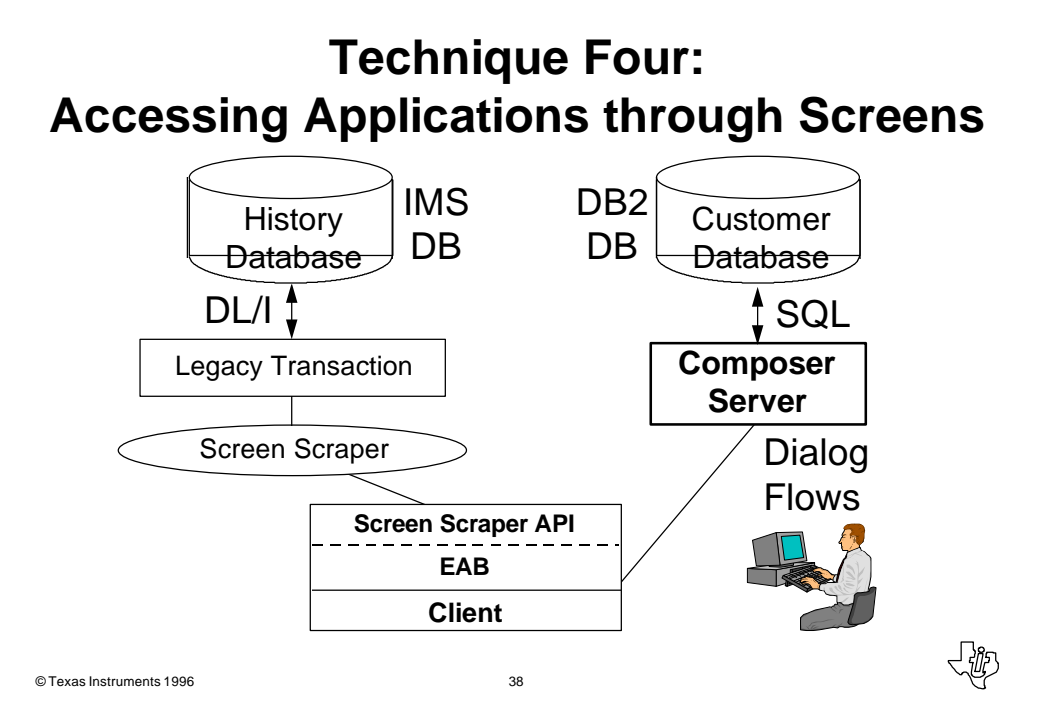

### **Technique Five: Accessing Applications through Gateways**

- Gateways are an emerging technology for accessing legacy applications
- Technology provided primarily by the database vendors
- There are two types of gateway products:
	- Data gateway
	- Procedural gateway
- Gateways developed to allow developers common syntax for a variety of legacy applications

© Texas Instruments 1996 39

**Data Gateways**

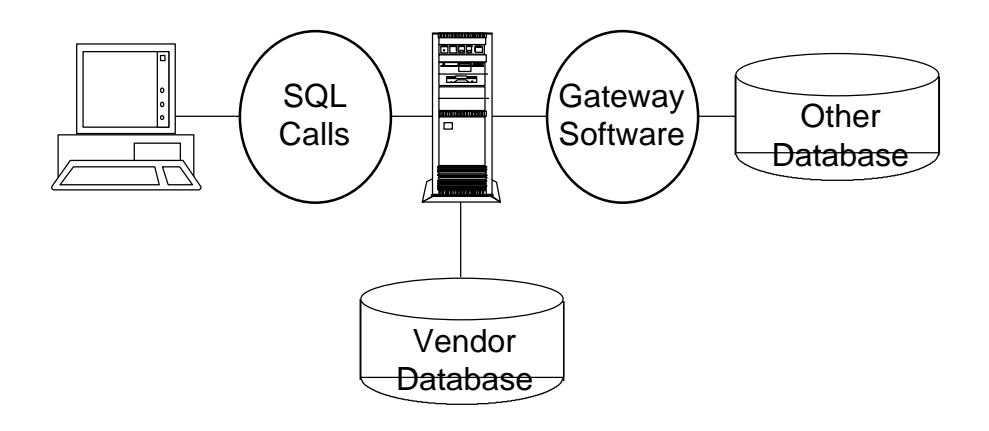

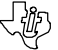

**ぐんじょう** 

### **Procedural Gateways**

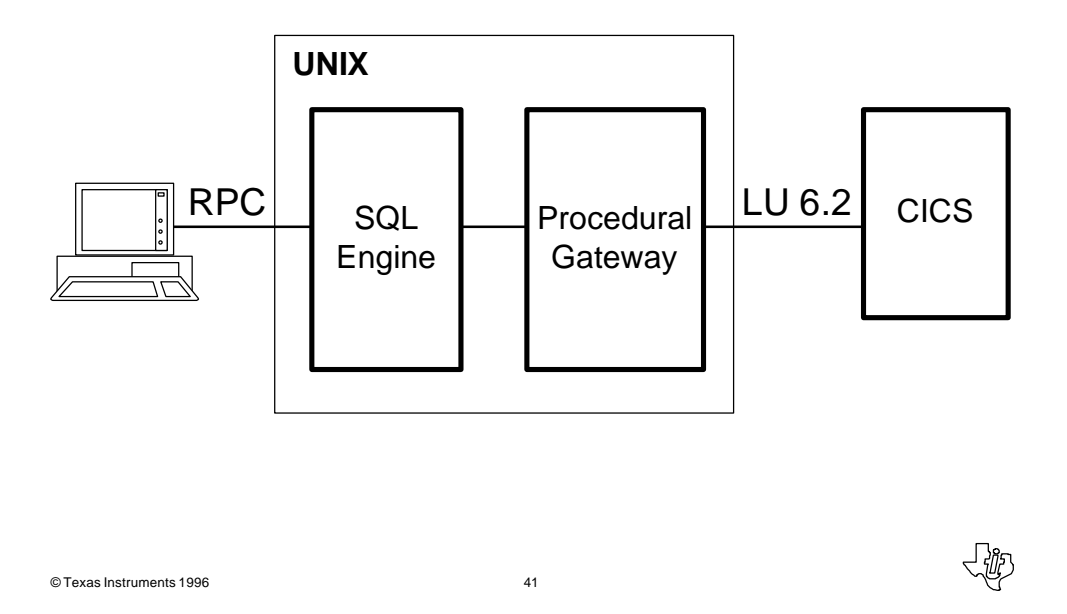

### **Gateway Techniques**

- Gateway products provide the capability to produce both data and application wrappers
- For data gateways, follow the steps for the non-supported database technique
- For procedural gateways, follow the steps for the API technique

תון !<br>גער

• The gateway products will require setup

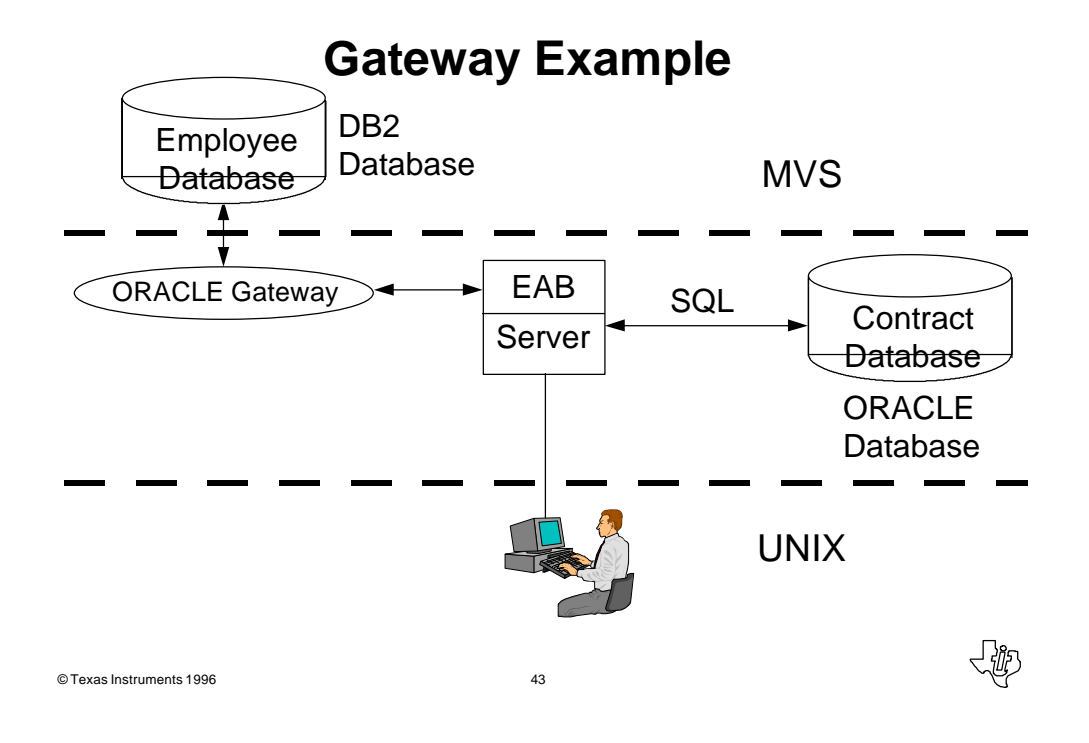

### **Summary**

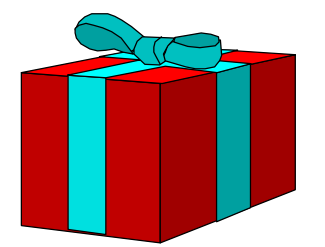

#### • Mechanism of surrounding the legacy application

- Allows for a clean interface between old and new systems
- Acts as an API which accesses the legacy system
- Documented in TI Methods guide Legacy Application Interworking (Part # 2641080-0001)

#### **Summary**

Many techniques are available:

- Accessing Composer-supported databases
- Accessing non-Composer-supported databases
- Accessing applications through an Application Programming Interface (API)

-42

.w

- Accessing applications through the screens
- Accessing applications using gateway products

© Texas Instruments 1996 45

### **Legacy System Interaction with Composer Applications**

Session 340

Richard Allen Texas Instruments